## **QGIS Application - Bug report #4296 Loading files through Browser does not load style**

*2011-09-20 02:58 AM - Paolo Cavallini*

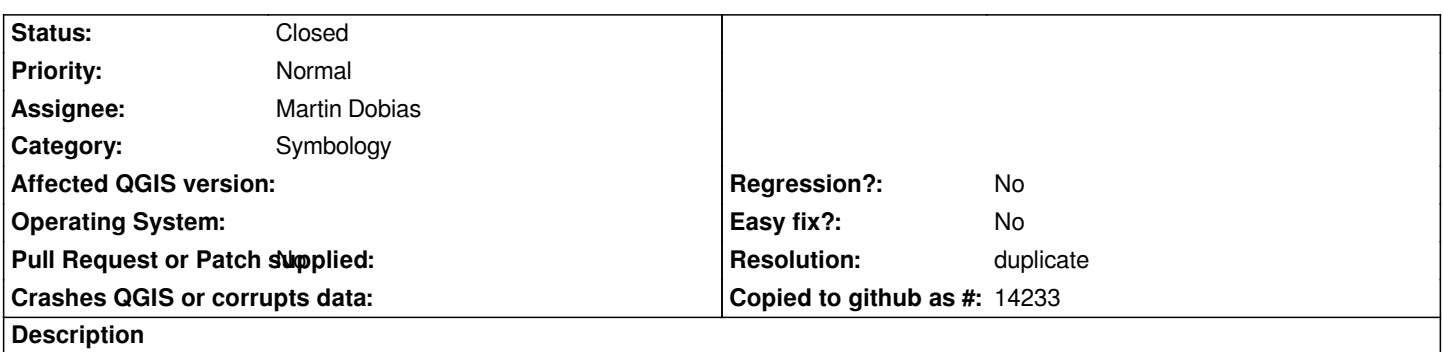

*When loading a file, the style .qml with the same name is automatically applied if it is in the same folder. When loading the same file through the new Browser, the style is not applied*

## **History**

## **#1 - 2011-10-02 11:53 AM - Giovanni Manghi**

*- Resolution set to duplicate*

*- Status changed from Open to Closed*

*duplicate of #4309*